## **右画面地図表示の設定をする**

全画面表示から右画面地図表示に変えることができます。

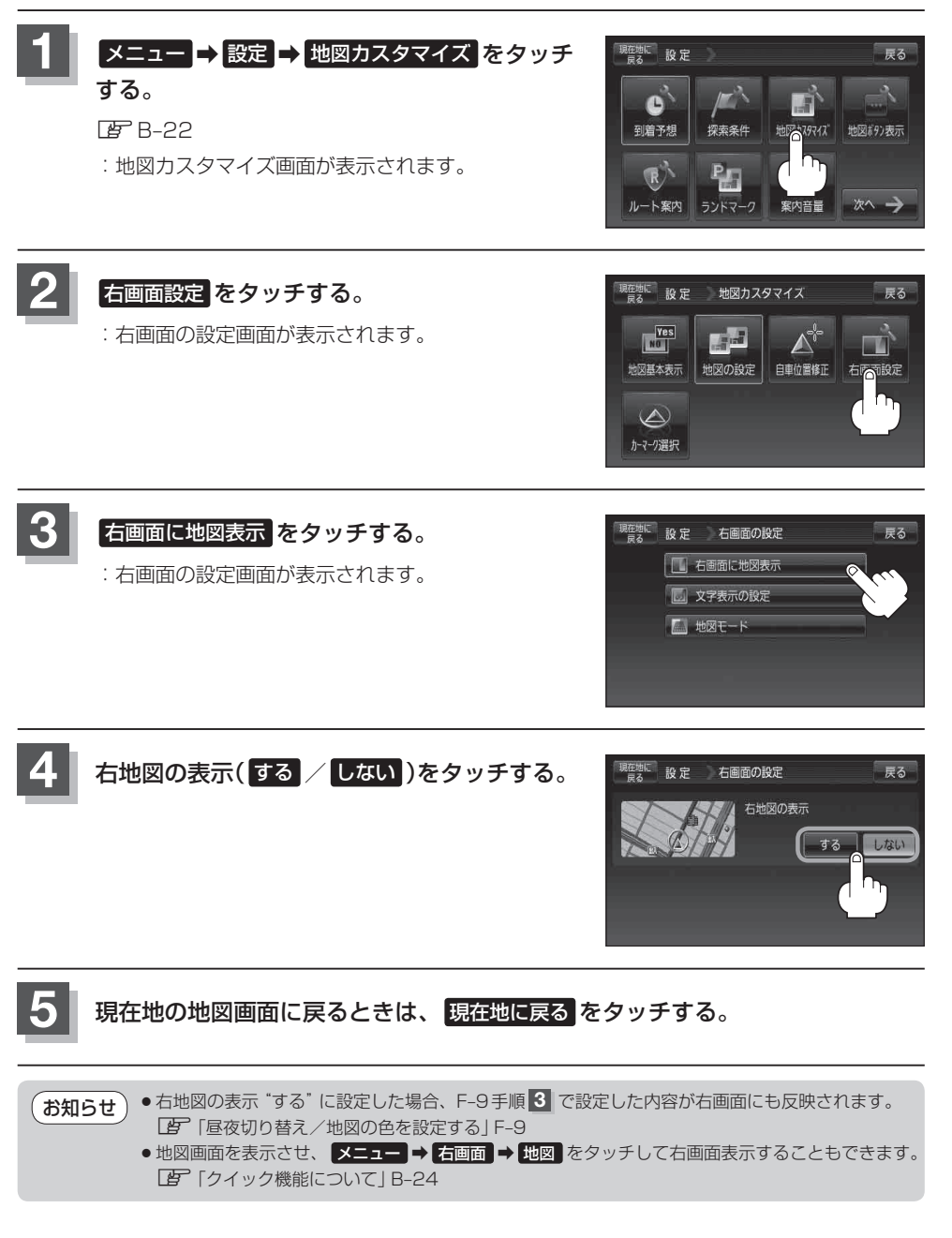